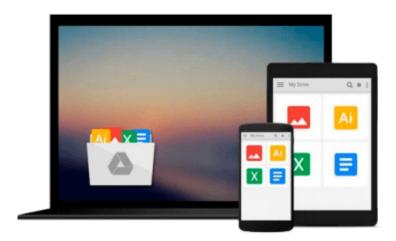

## Starting an Online Business All-in-One Desk Reference For Dummies

Shannon Belew, Joel Elad

Download now

Click here if your download doesn"t start automatically

### Starting an Online Business All-in-One Desk Reference For Dummies

Shannon Belew, Joel Elad

**Starting an Online Business All-in-One Desk Reference For Dummies** Shannon Belew, Joel Elad If you've thought of starting an online business or if you're already selling online, here's how to get your share of online customers. This second edition of *Starting an Online Business All-in-One For Dummies* covers everything from creating a business plan and building a customer-friendly site to marketing with Facebook and MySpace. There's even a section about setting up shop in the virtual world of Second Life.

Eleven handy minibooks cover online business basics, legal and accounting, Web site design, online and operating, Internet security, boosting sales, retail to e-tail, storefront selling, fundraising sites, niche e-commerce, and e-commerce advanced. You'll learn to:

- Build a business plan that translates your ideas into a profitable enterprise
- Choose software to help you manage taxes, balance sheets, and other accounting chores
- Create a Web site that helps your business make money
- Fill orders, pack and ship merchandise, and manage stock
- Set up, budget for, and implement a plan to protect vital computer equipment
- Use PR and advertising tools that best promote your business online, including Google AdWords
- Choose what sells best in Second Life and earn real money from your virtual store
- Market through niche communities, find and use special marketing tools for nonprofit organizations, and apply successful mobile marketing techniques

Inside the book, you'll even find a Google AdWords gift card worth \$25 to help spread the word about your online business!

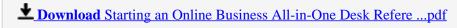

Read Online Starting an Online Business All-in-One Desk Refe ...pdf

# Download and Read Free Online Starting an Online Business All-in-One Desk Reference For Dummies Shannon Belew, Joel Elad

#### From reader reviews:

#### Leticia Brewster:

Do you among people who can't read pleasant if the sentence chained in the straightway, hold on guys that aren't like that. This Starting an Online Business All-in-One Desk Reference For Dummies book is readable by you who hate those straight word style. You will find the data here are arrange for enjoyable reading through experience without leaving possibly decrease the knowledge that want to give to you. The writer of Starting an Online Business All-in-One Desk Reference For Dummies content conveys the thought easily to understand by many people. The printed and e-book are not different in the articles but it just different such as it. So, do you nonetheless thinking Starting an Online Business All-in-One Desk Reference For Dummies is not loveable to be your top listing reading book?

#### **Everett Barton:**

This book untitled Starting an Online Business All-in-One Desk Reference For Dummies to be one of several books this best seller in this year, this is because when you read this guide you can get a lot of benefit into it. You will easily to buy this kind of book in the book shop or you can order it through online. The publisher in this book sells the e-book too. It makes you quicker to read this book, since you can read this book in your Touch screen phone. So there is no reason to you to past this book from your list.

#### Mellisa Holden:

People live in this new time of lifestyle always aim to and must have the time or they will get large amount of stress from both everyday life and work. So, when we ask do people have time, we will say absolutely indeed. People is human not really a robot. Then we inquire again, what kind of activity do you have when the spare time coming to you actually of course your answer will probably unlimited right. Then do you ever try this one, reading textbooks. It can be your alternative inside spending your spare time, typically the book you have read is definitely Starting an Online Business All-in-One Desk Reference For Dummies.

#### Eva Lynch:

Starting an Online Business All-in-One Desk Reference For Dummies can be one of your starter books that are good idea. We all recommend that straight away because this guide has good vocabulary which could increase your knowledge in vocabulary, easy to understand, bit entertaining but nevertheless delivering the information. The article author giving his/her effort to set every word into satisfaction arrangement in writing Starting an Online Business All-in-One Desk Reference For Dummies but doesn't forget the main level, giving the reader the hottest along with based confirm resource info that maybe you can be certainly one of it. This great information could drawn you into completely new stage of crucial pondering.

Download and Read Online Starting an Online Business All-in-One Desk Reference For Dummies Shannon Belew, Joel Elad #BV2RAF6XPZE

## Read Starting an Online Business All-in-One Desk Reference For Dummies by Shannon Belew, Joel Elad for online ebook

Starting an Online Business All-in-One Desk Reference For Dummies by Shannon Belew, Joel Elad Free PDF d0wnl0ad, audio books, books to read, good books to read, cheap books, good books, online books, books online, book reviews epub, read books online, books to read online, online library, greatbooks to read, PDF best books to read, top books to read Starting an Online Business All-in-One Desk Reference For Dummies by Shannon Belew, Joel Elad books to read online.

### Online Starting an Online Business All-in-One Desk Reference For Dummies by Shannon Belew, Joel Elad ebook PDF download

Starting an Online Business All-in-One Desk Reference For Dummies by Shannon Belew, Joel Elad Doc

Starting an Online Business All-in-One Desk Reference For Dummies by Shannon Belew, Joel Elad Mobipocket

Starting an Online Business All-in-One Desk Reference For Dummies by Shannon Belew, Joel Elad EPub